## **3R Backup Crack Download X64**

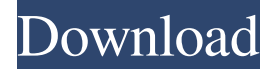

#### **3R Backup Crack+**

3R Backup Serial Key is a lightweight and intuitive backup tool for your files. It will backup all your files from your local computer, and restore them to any other computer. The software is easy to use: Select the files you want to backup, and name them. Choose the location you want to save the file, and press Start. After the backup process is finished, press Open to view the backup file. The software works for all Windows operating systems, and it does not require installation. You can download 3R Backup Torrent Download right now! 3R Backup is a utility that allows you to backup your data to your computer, or to any removable drive, USB or external. This program is accessible via direct installation and also is an applet for user-unfriendly browsers. The program will not only protect your files from damage, but also will ensure their integrity and safety. There is also an online backup repository for the files created with the program. This feature will make this program particularly useful for people who are traveling and want to make sure that their files are safe and ready for recovery in case of a computer failure. It will also allow you to access your data on any computer system with a browser. This utility features automatic backup, which means that you don't have to do anything. All you have to do is pick the files you want to backup, and press the Start button. You can access all the information about the backup process by clicking the Open button. 3R Backup comes in a smaller version than the one that is usually found on the Windows system. Nevertheless, it will do all the work that you would expect from a reliable and trustworthy utility. It will allow you to protect your important files, and it will make sure they are stored in the most appropriate location. You can use the data from any computer, even an outdated version of Windows. 3R Backup (3R Backup Utility) is a lightweight backup tool which allows you to backup all your files from your local computer, and restore them to any other computer. The utility does not require any installation, and it is very easy to use. You will have to select the files that you want to backup and name them. You will also have to choose the location where you want to save them. After the process is complete, you will be able to open the backup file and view all the information about it. This software will allow you to access your data on any computer system without the need to install anything

### **3R Backup Crack [Mac/Win] Latest**

-The KEYMACRO backup utility is a simple and straightforward backup tool. It allows users to select files and folders for backup, create backup plans and backup plans with a few mouse clicks and store them in the specified directory. -The program does not require installation, thus you can keep it on a USB flash drive along with all your backups in order to restore them on

any computer. -You can add an online backup repository to the program. -A scheduled backup plan can be set up in the program. You can save the backup plan and restore it anytime you wish to. -The program can be run from the USB flash drive. -You can select a system administrator to add his/her account to the backup plans. -You can select backup files in the directory specified by the administrator. -You can restore files from the backup plans. After install: -Keep the file named keymacro.exe as a read-only system file. -Keep the file named keymacro setup.exe as a read-only system file. -You can run the program from

a USB flash drive to save disk space. -You can copy the program files to a flash drive as backup. The "Scheduled Backup" function allows you to specify a time of the day and a time interval to make a backup, meaning that you will have a backup plan once per day. The program allows you to choose which drives and folders will be backed up.Q: Keep parameters constant when using fork and execvp I have a function that is able to execute some programs using fork, execvp, and waitpid It takes 4 parameters. 1) The first parameter is a file to execute 2) The second parameter is an exec function to be used to execute the given program 3) The third parameter is the pid of the child process, which we will wait for 4) The fourth parameter is a pid\_t return value, that we will return from the function after the execve of the file. Here's my function signature: int exec\_file\_with\_params(const char\* file, int (\*exec\_func)(const char \*arg, void \*params), pid\_t \*pid\_return\_val) and an example of how I call it: int child\_pid = fork(); if (child\_pid == -1) { 81e310abbf

## **3R Backup Activation Download**

KeyMacro is an application that will add keyboard shortcuts to Mac OS X. You may be familiar with the existence of those famous controls in Windows, such as Ctrl+Alt+Delete to bring up the task manager. Those controls allow you to access your applications and run common tasks. However, on Mac OS X, these functions are not available, because those buttons are not available by default. With the KeyMacro, you can easily create your own shortcuts and have them added to the panel. You can create shortcuts for common functions, such as task execution, opening an application, or launching a program. KeyMacro also allows you to configure an image as a keyboard shortcut, which makes the shortcut a bit more complicated, but makes it a good visual tool. KeyMacro is not able to bring up a menu if a function is triggered, so you have to press the control key to see the keyboard shortcuts. Furthermore, you can change the look and feel of your menu and select the color of the keys, to make them easier to find. KeyMacro is a tool that will help to solve the problem of using the keyboard, by allowing you to add your favorite shortcuts to Mac OS X. Search applications in a few clicks You can download applications for Mac OS X from several different sources, but you can find them much easier if you have a search application that you have previously used to search for a software you were looking for. Download our application, and you can go directly to the desktop, so you don't need to search for the application you are looking for. We have developed several search applications, depending on the task that you want to complete. Mac App Finder has the following functions: - Find applications: You can filter by type, languages, developer, or application version. - Download applications: You can search for applications, and then download them directly from our website. - Find system applications: You can search for some applications, such as Terminal or Finder. - Find Windows applications: You can search for Windows applications or software. We have also included a few features in our search application that make your work easier. On Mac OS X, Finder is the default way to organize files and folders, and it's the most used application. When you don't need to run it, you don't need to find it. Find Applications will help you with that. Make the most of the Mac OS

## **What's New in the?**

- Review: 4.5/5 - Software: 4.0/5 - Ease of use: 3.5/5 - Value for money: 4.0/5 - Overall: 4.5/5 3.5 out of 5 eo0o@yahoo.com March 3, 2015 VietNam Business Reviews Freeware: Kodi Kodi is a Free and open-source software media player and framework implemented as a cross-platform media centre on Linux, Mac OS X, Microsoft Windows, BSD and other Unix-like operating systems. Standard Features Basic Features It allows playing local audio and video files in many formats including FLAC, AAC, Ogg, MP3, WMA, AVI, MKV, MP4 and others. It plays DVD and Blu-ray discs as well as video CDs. It allows playing MPEG-1 and MPEG-2 videos, DVDs, VCDs and various streaming protocols like DLNA and UPnP. It supports multicore processors and can connect to NAS drives. It is compatible with all popular input devices like keyboard, remote control and touch screen. 3D (for movies) and 4D (for TVs) features can be enabled to allow you to watch 3D or 4D movies. The images, video or music can be downloaded from various services like YouTube, Vimeo, Hulu, Flickr, BitTorrent, FTP, HTTP, Windows Live, Yahoo!, Spotify, Pandora, Vevo, Dailymotion, Facebook and more. Advanced Features It can be synchronized with online accounts to save your playback history and bookmarks. It can connect to USB devices, including cameras, Bluetooth-enabled speakers, tablets and phones. It can download subtitles, cover art, program guide, artist information and TV listings for many countries. It supports automatic metadata extraction from audio files. It allows you to record video and to view content on TV using Chromecast, AirPlay, DLNA, Miracast and more. It offers a large collection of skins, custom widgets, themes and other optional features. As an application which has a lot of features and basic functions, however, the most important thing you should consider is that the software is not designed for beginners. It is necessary for users with some background knowledge in installing software and in working with computers to install Kodi and optimize it. 3D and 4D features can be enabled and then it is necessary to learn how to use it. YouTube features can be enabled but then it will be necessary to have some basic knowledge in YouTube

# **System Requirements For 3R Backup:**

The Virtual Desktop will run on any PC with either Windows 7 or Windows 8. To optimize performance on a single monitor or television set, a Core2Duo with 2GB or better RAM, 2GHz or faster CPU, and a 7200 RPM or faster SATA hard drive (7200 RPMs and faster are not supported by MS). To connect a second monitor or television set, a multi-display adapter is recommended. A DVD drive or USB Flash Drive or hard drive for installing OS updates is recommended. Basic System Requirements: There

## Related links:

<http://www.hotdeals4heroes.com/wp-content/uploads/2022/06/frewis-1.pdf> <https://foreignaffairsnews.com/wp-content/uploads/2022/06/refelly.pdf> <http://noverfood.com/wp-content/uploads/2022/06/chriujil.pdf> <https://skillshare.blog/wp-content/uploads/2022/06/noelian.pdf> <https://lindamarionparker.com/wp-content/uploads/2022/06/skiwart.pdf> <http://hajjumrahconsultant.com/wp-content/uploads/2022/06/failynd.pdf> <http://dealskingdom.com/wp-content/uploads/2022/06/weltsher.pdf> <https://deradiobingo.nl/wp-content/uploads/2022/06/faymare.pdf> <https://volektravel.com/wp-content/uploads/2022/06/raniarab.pdf> <http://classacteventseurope.com/wp-content/uploads/2022/06/valnane.pdf>